## **Unix Objective Questions And Answers**

This is likewise one of the factors by obtaining the soft documents of this **Unix Objective Questions And Answers** by online. You might not require more mature to spend to go to the books initiation as well as search for them. In some cases, you likewise pull off not discover the statement Unix Objective Questions And Answers that you are looking for. It will unconditionally squander the time.

However below, following you visit this web page, it will be correspondingly unquestionably easy to acquire as skillfully as download lead Unix Objective Questions And Answers

It will not say yes many epoch as we run by before. You can do it while do its stuff something else at home and even in your workplace. fittingly easy! So, are you question? Just exercise just what we manage to pay for under as well as review **Unix Objective Questions And Answers** what you past to read!

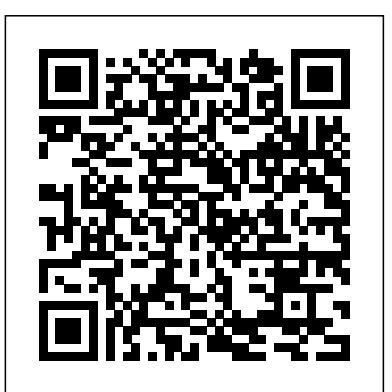

LPI Linux Certification in a Nutshell, Second Edition is an invaluable resource for determining what you needto practice to pass the Linux Professional Institute exams. This bookwill helpyou determine when you're ready to take the exams, which aretechnically challenging and designed to reflect the skills thatadministrators needin real working environments. As more corporations adopt Linux as the networking backbone for theirIT systems, the demand for certified technicians will becomeeven greater. Passing the LPI exams will broaden your career optionsbecause the LPICis the most widely known and respected Linux certification program

**Oswaal CBSE Question Bank Class 10 Computer Applications, Chapterwise and Topicwise Solved Papers For Board Exams 2025** Concept Media If you have a question about UNIX and Linux this is the book with the answers. UNIX and Linux: Questions and Answers takes some of the best questions and answers asked on the unix.stackexchange.com website. You can use this book to look up commonly asked questions, browse questions on a particular topic, compare answers to common topics, check out the original source and much more. This book has been designed to be very easy to use, with many internal references set up that makes browsing in many different ways possible. Topics covered include: shells, Bash, the command line, processes, SSH, file systems, the terminal, the kernel, directory structure, history and many more."

**Hands on Operating Systems 1500 MCQ** Addison Wesley Publishing Company

intheworld. Linux Journal recognized the LPI as the memory, Information Technology has become a domain which bestTraining andCertification Program. The exams were developed by the LinuxProfessional Institute,an international, volunteer-driven organization with affiliates in adozen countries. The core LPI exams cover two levels. Level 1 tests a basic knowledge ofLinux installation, configuration, and command-lineskills. Level 2 goes into much more depth regarding systemtroubleshooting andnetwork services such as email and the Web. The second edition of LPILinuxCertification in a Nutshell is a thoroughly researchedreference to these exams. The Policy 2020 which focuses on the development of critical book is divided into four parts, one foreach of theLPI exams. Each part features not only a summary of the core skills youneed, but sample exercises and test questions, along with helpful hintsto letyou focus your energies. Major topics include: GNU and Unix commands Linux installation and package management Devices, filesystems, and kernel configuration Text editing, processing, and printing The X Window System Networking fundamentals and troubleshooting Security, including intrusion detection, SSH, Kerberos, andmore DNS, DHCP, file sharing, and other networking infrastructure Email, FTP, and Web services Praise for the first edition: "Although O'Reilly's Nutshell series are intended as 'DesktopReference' manuals, I have to recommend this one as a goodall-round read; not only as a primer for LPI certification, but as anexcellent introductory text on GNU/Linux. In all, this is a valuableaddition toO'Reilly's already packed stable of Linux titles and I look forward tomore from the author."--First Monday Operating System (For GTU) Chandresh Agrawal With the ever-growing speed and gargantuan computer

now has quite a number of subfields within it, including AI and Data Science. We have restricted ourselves only to Information Technology in this book, but the soft ware also keeps improving. Now, it is not just about a better soft ware in a computer, but the soft ware and hardware both getting optimised. With this end in mind, this book titled Basics of Information Technology for Class 9 [Subject Code: 402] has been designed. This book fufils all the needs and requirements of the latest syllabus released by CBSE. It, additionally, comprises the recommendations of the National Education thinking, life skills, problem-solving skills, experiential learning, etc. Salient Features of the Book As per the latest curriculum and examination pattern prescribed by the CBSE, New Delhi The book is divided into two sections: Part A deals with Employability Skills. This part comprises chapters like Communication Skills–II, Self- Management Skills-II, ICT Skills–II, Entrepreneurial Skills–II and Green Skills–II. These chapters cater to the acquisition of soft skills among the students/readers of this book. Part B deals with the Subject-Specific Skills. It consists of four units: Digital Documentation (Advanced), Electronic Spreadsheet (Advanced), Database Management System and Web Applications and Security. The first three units of Part B are based on OpenOff ice soft ware suite. They are technical in nature. The version of this application used is OpenOff ice 4.1.7. These chapters of Part B use Writer, Calc and Base, respectively. Chapter-Specific Features Chapter content meets the requirements of techsavvy students. Activity provides a useful way to check the knowledge given practically. Fact gives an interesting historical fact related to the concept. Did You Know? provides an interesting piece of knowledge to get the students interested. Summary sums up the key concepts given in each chapter.

Every chapter has its accompanying exercise. Also, each unit ends with a Question Bank consisting of competency-based questions, very short, short, long answer questions, etc. Video Lectures Chapterwise video lectures are given to enable the students to understand better. In order to access videos, Download Merit Box Android App from Playstore. Scan the QR networking commands in Unix that you have used?What code given in the chapter to watch the videos through the MERIT Box Android Mobile App. Online Support E-books (for teachers only) Teacher's Resource Book Overview of the chapters Lesson plans Answers to the exercises We hope that for a name in Unix files?What are the popular options of this book will meet the needs and requirements of the students as well as feed the intellectual curiosity of the readers. Any suggestions for further improvement of the books will be welcomed. — Authors

# *Series* Prentice Hall

This book contains top 50 Unix interview questions that anything. What could be the reason?What is the are asked in a technical interview. The focus is on commands and concepts inside Unix. It is an important topic for a software developer to know about Unix. This book is a compilation of Unix interview questions after attending dozens of technical interviews in top-notch companies like- HP, Google, Oracle, Ebay, Amazon etc.Each question is accompanied with an answer so that a Sticky bit in Unix?What are the different outputs from you can save your time while preparing for an from a Junior level programmer to Architect level. Once you go through them in the first pass, mark the questions that you could not answer by yourself. Then, in second pass go through only the difficult questions. After going through this book 2-3 times, you will be very well prepared to face a technical interview on Unix for an experienced engineer.Sample questions are:How will you remove all files in current directory? Including the files that are two levels down in a subdirectory.What is the difference between the -v and -x options in Bash shell scripts?What is a Filter in Unix command?What is Kernel in Unix operating system?What is a Shell in Unix OS?What are the different shells in Unix that you know about?What is the first character of the output in ls -l command ?What is the difference between Multi-tasking and Multi-user environment?What is an Inode in Unix?What is the difference between absolute path and relative path in Unix file system?What are the main responsibilities of a

Hands on Computer Networks 1500+ MCQ E-Book Test command with cat command?What are the File modes in interview.The difficulty rating on these Questions varies environment in Unix?What are the popular commands for  $\alpha$ ur 1500+ Computer Networks questions and answers focuses Unix Shell?What is a Shell variable?What are the important Shell variables that are initialized on starting a **primer for Mac and PC users of the Internet who need to know a littl**e Shell?How will you set the value of Environment variables in Unix?What is the difference between a System Call and a library function?What are the is a Pipeline in Unix?What is the use of tee command in Unix?How will you count the number of lines and words in a file in Unix?What is Bash shell?How will you search grep command in Unix?What is the difference between whoami and who am i commands in Unix?What is a Superuser in Unix?How will you check the information about a process in Unix?What is the use of more Unix?We wrote a shell script in Unix but it is not doing significance of 755 in chmod 755 command?How can we run a process in background in Unix? How can we kill a process running in background?How will you create a read only file in Unix?How does alias work in Unix?How can you redirect I/O in Unix?What are the main steps taken by a Unix Shell for processing a command?What is arenotalone. Kill command in Unix?How will you customize your user management in Unix?How will you debug a shell script in Unix?What is the difference between a Zombie and Orphan process in Unix?How will you check if a remote host is still alive?How will you get the last executed command in Unix?What is the meaning of "2>&1" in a Unix shell?How will you find which process is taking most CPU time in Unix?What is the difference between Soft link and Hard link in Unix?How will you find which processes are using a file?What is the purpose of nohup in Unix?How will you remove blank lines from a file in Unix?How will you find the remote hosts that are connecting to your system on a specific port in Unix?What is xargs in Unix?

Description of the product: • 100% Updated Syllabus & Fully Solved Board Papers: We've got you covered with the latest and 100% updated curriculum. • Timed Revision: with Topic-wise Revision Notes, Smart Mind Maps & Mnemonics to Study smart, not hard! • Extensive Practice: with 2000+ Questions & Board Marking Scheme Answers, Yep! you read that right—2000+ chances to become a champ. • Concept Clarity: with 500+ Concepts & 50+ Concept Videos to learn the cool way with videos and mind- blowing concepts. • NEP 2020 Compliance: with Competency-Based Questions because we're on the cutting edge of the coolest

### UNIX Shell Programming Interview Questions You'll Most Likely Be Asked Krishna Prakashan Media

UNIX Interview Questions You'll Most Likely Be Asked is a perfect companion to stand ahead above the rest in today's competitive job market.

**Operating Systems and Software Diagnostics** Goyal Brothers Prakashan

A handy book for someone just starting with Unix or Linux, and an ideal about Unix on the systems they visit. The most effective introduction to Unix in print, covering Internet usage for email, file transfers, web browsing, and many major and minor updates to help the reader navigate the ever-expanding capabilities of the operating system.

**Beginning Unix** Bantam Books educational trends.

**Oswaal CBSE Question Bank Class 9 Computer Application, Chapterwise and Topicwise Solved Papers For 2025 Exams** IGI Global This book is for all people who are forced to use UNIX. It is a humorous book--pure entertainment--that maintains that UNIX is a computer virus with a user interface. It features letters from the thousands posted on the Internet's "UNIX-Haters" mailing list. It is not a computer handbook, tutorial, or reference. It is a self-help book that will let readers know they

*The Design and Implementation of the 4.3 BSD UNIX Operating System* John Wiley & Sons on all areas of Computer Networks subject covering 100+ topics in Operating Systems. These topics are chosen from a collection of most authoritative and best reference books on Computer Networks. One should spend 1 hour daily for 15 days to learn and assimilate Computer Networks comprehensively. This way of systematic learning will prepare anyone easily towards Computer Networks interviews, online tests, examinations and certifications. Highlights Ø 1500+ Basic and Hard Core High level Multiple Choice Questions & Answers in Computer Networks with explanations. Ø Prepare anyone easily towards. Computer Networks interviews, online tests, Government Examinations and certifications. Ø Every MCQ set focuses on a specific topic in Computer Networks. Ø Specially designed for IBPS IT, SBI IT, RRB IT, GATE CSE, UGC NET CS, PROGRAMMER and other IT & Computer Science related exams. Who should Practice these Operating Systems Questions? Ø Anyone wishing to sharpen their skills on Computer Networks. Ø Anyone preparing for aptitude test in

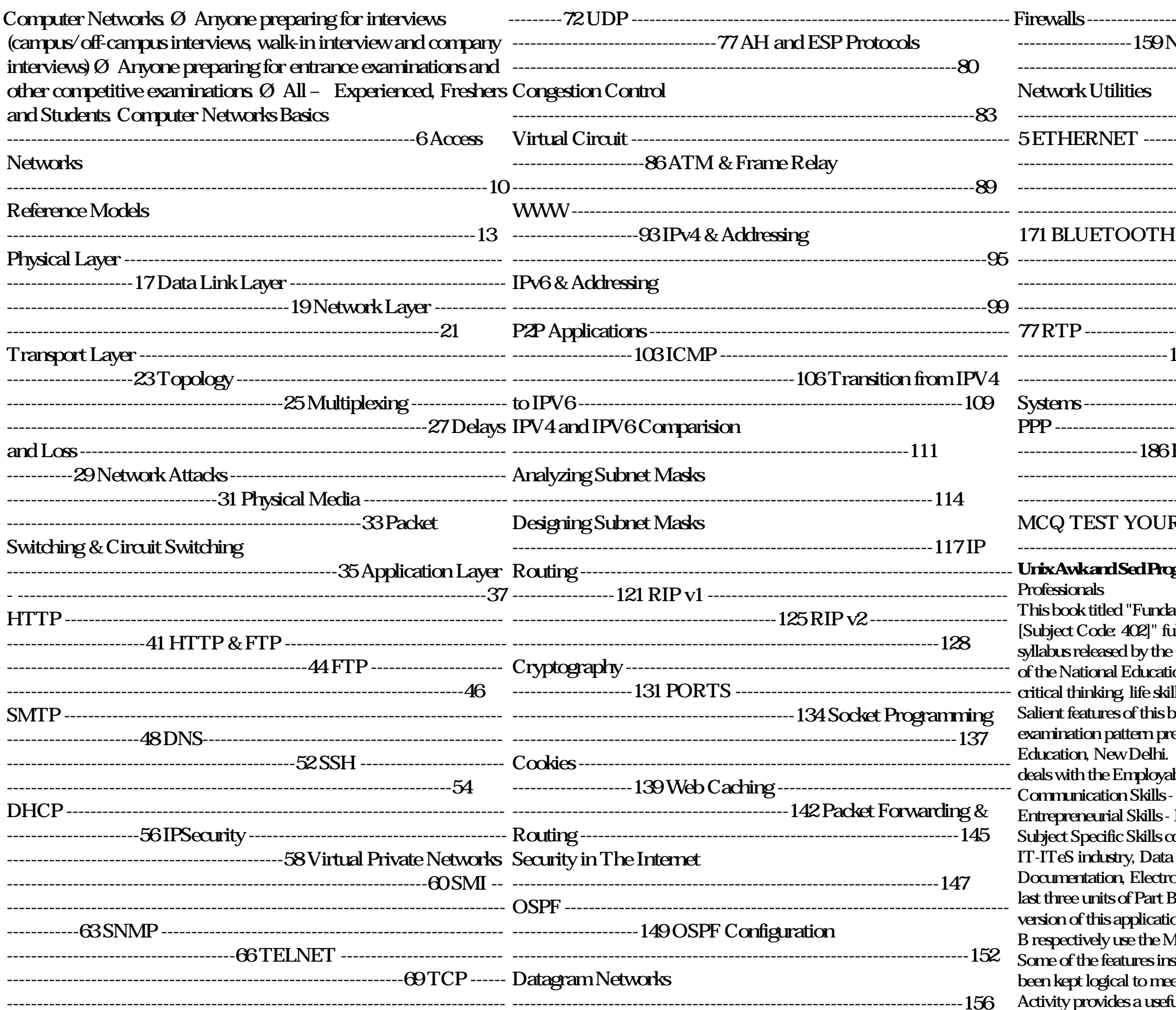

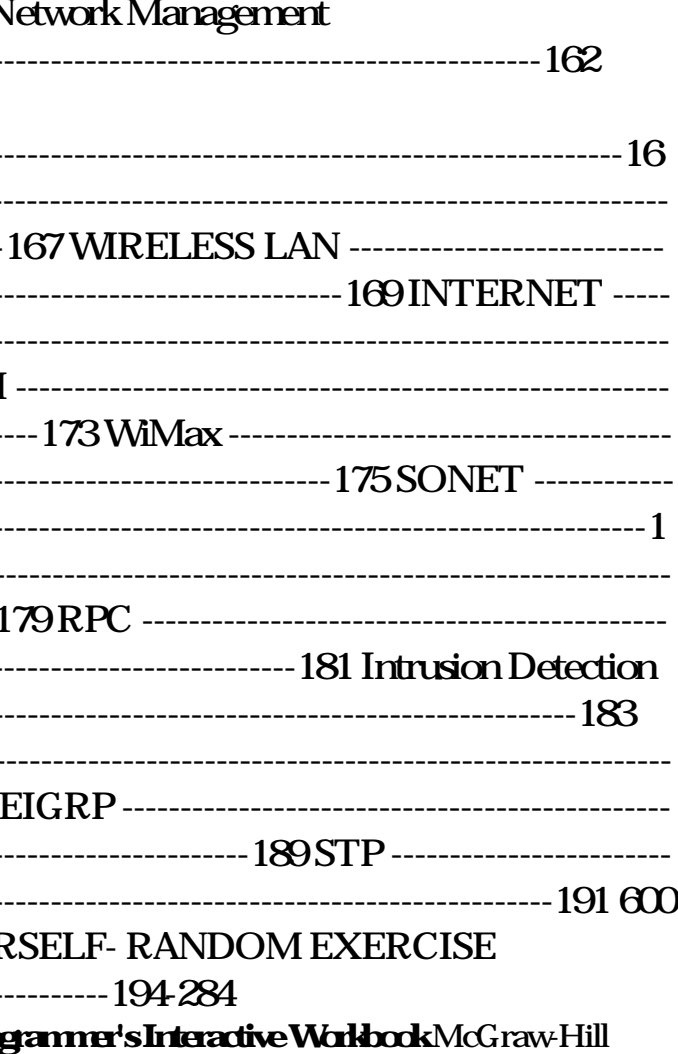

amentals of Information Technology for Class 9 dfills all the needs and requirements of the latest e CBSE and it also comprises the recommendations ion Policy 2020 which focusses on development of lls problemsolving skills experiential learning etc. book are • As per the latest curriculum and escribed by the Central Board of Secondary • The book is divided into two sections • Part A bility Skills with chapters on the units I, Self-Management Skills - I, ICT Skills - I, I and Green Skills - I. • Part B deals with the consists of four units. These units are Introduction to Entry and Keyboarding skills, Digital onic Spreadsheet and Digital Presentation • The Bare based on MS Office suite of software. The on used is MS Office 2010 These chapters of Part **IS Word, MS Excel and MS PowerPoint software.** side the chapters are: • Chapter content which has et the requirements of the tech-savvy students . Activity provides a useful way to check the knowledge given practically. .

Fact gives an interesting historical fact related to the matter. • Did You Know? provides an interesting piece of knowledge to get them interested.

• Summary summarises the chapter at its end. • Every chapter has its accompanying exercise. Also, each unit ends with its Question Bank consisting of competency based question, very short, short, long questions, to understand better. • In order to access videos, Download Merit Box Android App from Playstore. Scan the QR code given in the chapter to watch the videos through the MERIT Box Android Mobile App. Online Support • E-books (for teachers only) Teacher's Resource Book • Overview of the chapters • Lesson plan • Answers of the exercise We hope that this book will meet the needs and requirements of the students and teachers as laid down in the syllabus. Any suggestions for further improvement of the book will be most welcomed. -Authors **LPI Linux Certification in a Nutshell** STCD COMPANY

SGN.The WBJECA-PDF-West Bengal Joint Entrance Exam For Admission In MCA PDF eBook Covers Objective Questions With Answers.

### *Running UNIX* Vibrant Publishers

GitHub 2. Getting Started and Understanding Git and GitHub 3. Git choosen tricky questions. Includes questions from previous years' answers to all questions. Provides a brief explanation for 620 papers of the GATE examination, GRE's subject test in Computer Science and questions from the screening tests conducted by organisations for placement. Question paper of GATE 2005 included. Multiple Choice Questions in Computer Science Firewall Media "This book provides coverage of a wide range of factors that influence the design, use and adoption of Personalized Learning Environments"--Provided by publisher. Unix and Linux Vikas Publishing House Offering accumulated observations of interviews with hundreds of job candidates, these books provide useful insights into which characteristics make a good IT professional. These handy guides each have a complete set of job interview questions and provide a practical method for accurately assessing the technical abilities of job candidates. The personality characteristics of successful IT professionals are listed and tips for identifying candidates with the right demeanor are included. Methods for evaluating academic and work histories are described as well. **Conducting the UNIX Job Interview** John Wiley & Sons Oswaal CBSE Question Bank Class 9 Computer Application, Chapterwise and Topicwise Solved Papers For 2025 Exams **LPI Linux Certification in a Nutshell** Bushra Arshad The book Operating System is an insightful work that elaborates on fundamentals as well as advanced topics of the discipline. Keeping the needs of the students in mind, this book offers an in-depth coverage of concepts, design and functions of an operating system irrespective of the hardware used. With neat illustrations and examples and presentation of difficult concepts in the simplest form, the aim is to make the subject crystal clear to the students, and the book extremely student-friendly. The book caters to undergraduate students of most Indian universities, who would find the introductory and advanced discussions highly informative and enriching. Tailored as a guide for self-paced learning the book equips budding system programmers with the right knowledge and expertise. The topics covered include: Organization of the computer system; communication between processes; threads and multithreading models; scheduling criteria and algorithms; synchronization among cooperating processes; deadlock situation; memory management; virtual memory; I/O system; disk scheduling algorithms, disk management, swap-space management and RAID; file types, attributes and access methods; managing files, directories and disc space; security and protection in computers; UNIX and Linux operating systems; implementation of various OS concepts in Windows 2000, multiprocessor and distributed systems.

PLEASE PROVIDE COURSE INFORMATION PLEASE PROVIDE *Exploring the UNIX Environment* STCD COMPANY A step-by-step guide to master version control with Git KEY FEATURES Learn how to handle code changes using the Git commands and tools Get familiar with the advanced topics including merging, rebasing, and branching. Explore best practices for process optimization and committing code. DESCRIPTION Git is a popular open-source version control system that allows developers to efficiently track changes to their codebase and collaborate with others on software projects. If you want to gain a solid understanding of Git and its capabilities, then this book is for you. "Git Repository Management in 30 Days" is a step-by-step guide for developers looking to master the art of Git repository management. This book covers everything from the fundamentals of Git to advanced subjects like branching, merging, rebasing, and dispute resolutionThe book will help you learn how to establish, manage, and collaborate on Git repositories. Besides this, it will also teach you how to use Git commands, tools, and workflows to increase code quality and streamline your development process. On completing the book, you will be able to manage your Git code repositories effectively. WHAT YOU WILL LEARN Get familiar PGDCA. Updated With: Inclusion of a new chapter on Oracle with Git and version control fundamentals.  $\quad$  Explore the most commonly used Git commands. Learn how to understand and solve conflicts in Git. Learn how to manage complex code bases with Git. Integrate Git with various platforms and development tools. WHO THIS BOOK IS FOR This book is for current and aspiring emerging tech professionals, students, and anyone who wants to understand and work with Git and GitHub. It is also for

etc. Video Lectures • Chapterwise video lectures are given for the students Projects over GitHub 6. Contributing Towards Open-Source Project experienced tech professionals who want to manage their code efficiently. TABLE OF CONTENTS 1. Introduction to Git and Branching, Merging, and Rebasing 4. Deleting, Renaming, and Ignoring Files in Git 5. Collaborating Towards Your/Other Larger Repo 7. Tags and Releases Using Git 8. Undo or Refresh all the Work Done 9. Most Commonly Used Git Commands *Mastering UNIX* CHANGDER OUTLINE Fluency with a UNIX Shell is mandatory for working within the UNIX operating system. Keeping current, however, can be a challenge. With the UNIX Shell Scripting Interview Guide, you will be sure to be current. Using this book to prepare for a job interview or brush up on a scripting programming language will aid any programmer in acquiring new and applicable skills and knowledge. This book contains a complete reference of common scripting errors, performance tuning examples, and common applications. More than just UNIX documentation and open source rhetoric, this guide explains UNIX Shell Scripting from the perspective of the advanced programmer and administrator so you can be sure to come to any interview prepared. Key topics include: . Graphical user interfaces for UNIX . Advanced features of Bash, Bourne, and Korn . Common errors and troubleshooting . System monitoring and maintenance . Modern command line shells *UNIX Interview Questions You'll Most Likely Be Asked* Oswaal Books

The present book aims to provide a thorough account of the type of questions asked in various competitive examinations conducted by UPSC, public sector organizations, private sector companies etc. and also in GATE It covers almost all the important and relevant topics, namely Git Repository Management in 30 Days Goyal Brothers Prakashan

This book is designed for Computer Science students taking their GATE, GRE and other competitive examinations, e.g. examinations for Public Sector Undertakings and placement examinations for software firms. It can also act as a powerful selfevaluation tool for the students of Computer Science and Engineering, MCA, B.Sc.(Computer Science), BCA and covering SQL, PL/SQL, SQL\*Plus, Reports and Forms. Expanded coverage of Principles of Programming Languages, Mathematical Foundation of Computer Science, Operating Systems and Data Structures. Over 280 new exercises and updated problems. A hundred more explanations to exerciseanswers. Key Features: Over 1950 Multiple-Choice Questions

to fully arm the student for competitive exminations. Includes